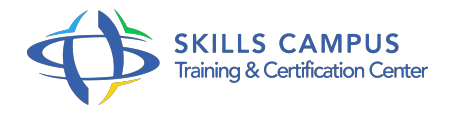

# Microsoft Deployment Toolkit 2013, déployer Windows

#### -Réference: **BPC-136** -Durée: **3 Jours (21 Heures)**

#### **Les objectifs de la formation**

- Installer et configurer l'outil Microsoft Deployment Toolkit (MDT) 2013
- Utiliser MDT 2013 pour le déploiement d'installations Lite Touch et Zero Touch
- Automatiser l'installation d'un système d'exploitation et d'application
- Installer des rôles DHCP, DNS et AD DS avec MDT.

## **A qui s'adesse cette formation ?**

#### **POUR QUI :**

Toute personne ayant en charge le déploiement de systèmes d'exploitation et le déploiement d'applications.

#### **PRÉREQUIS :**

- Connaissances de base de l'administration d'un serveur Windows 2012, 2008 ou 2003.
- **•** Expérience souhaitable.

### **Programme**

- **Installation**
	- Présentation : Lite Touch (LTI), Zero Touch (ZTI), MDT Solution Accelerator.
	- o Introduction de WAIK et WADK.

### **Automatisation des interfaces MDT**

- Différentes séquences (standard client TS, sysprep).
- Automatisation des différentes fenêtres (authentification, TimeZone, langues).

#### **Automatisation d'OS**

- Personnalisation d'un scénario (modification des partitions, ajout d'un script PowerShell).
- Déploiement d'OS client Windows 7 et 8.1.
- Ajout d'applications, drivers, mises à jour.
- Création d'une image modèle WIM.
- **Lier un serveur de déploiement WDS à MDT**
- Configurer un serveur WDS.
- Ajout de l'image de démarrage Litetouch.wim à WDS.
- Création de profil, utilisation des bundles d'applications.
- Configuration d'un scénario de déploiement vers VHD.
- o Installer plusieurs PC en fonction des adresses MAC (modification du customsettings.ini).

#### **MDT avec base de données**

- o Installation et configuration de SQL Express dans MDT.
- Utilisation et test de la base.

#### **Diagnostic et résolution des problèmes**

- Méthodologie de résolution des problèmes.
- Les problèmes courants.
- Analyse des logs.
- o Activation du moniteur MDT.

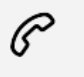

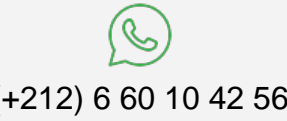

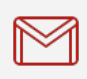

(+212) 5 22 27 99 01 (+212) 6 60 10 42 56 Contact@skills-group.com

 Nous sommes à votre disposition : De Lun - Ven 09h00-18h00 et Sam 09H00 – 13H00

 Angle bd Abdelmoumen et rue Soumaya, Résidence Shehrazade 3, 7éme étage N° 30 Casablanca 20340, Maroc